## CAIRO\_LIVER\_DEVELOPMENT\_UP

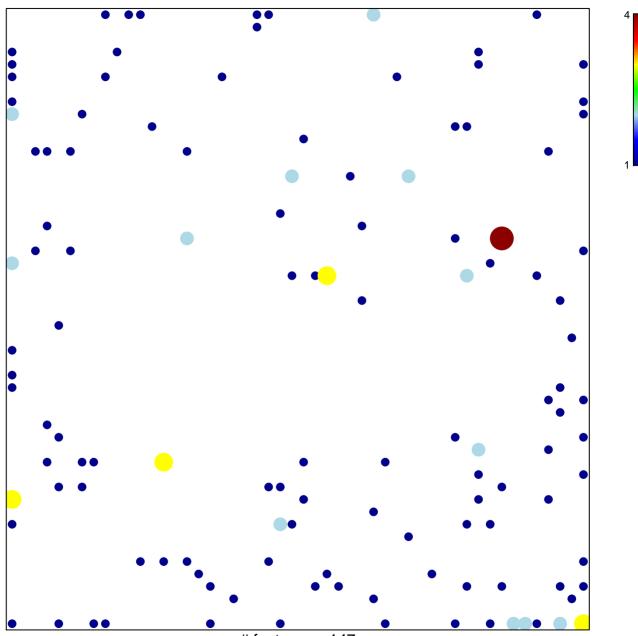

# features = 147 chi-square p = 0.72

## CAIRO\_LIVER\_DEVELOPMENT\_UP

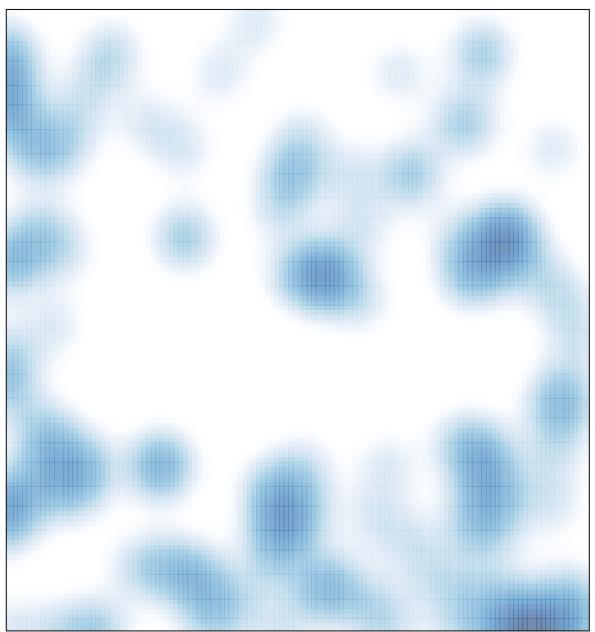

# features = 147 , max = 4